## Middle Tennessee State University

## Campus Planning/Construction Renovation

## Bidding

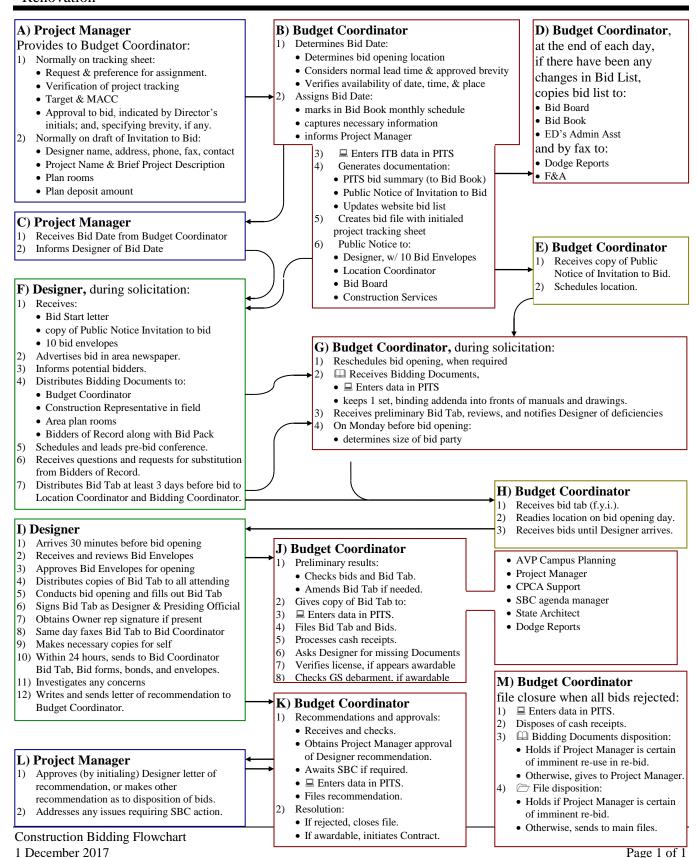